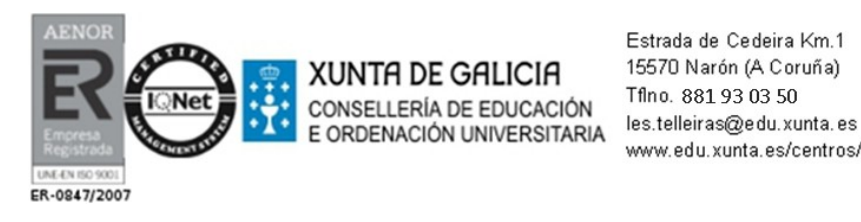

Estrada de Cedeira Km.1 15570 Narón (A Coruña) Tflno. 881 93 03 50 www.edu.xunta.es/centros/iesastelleiras

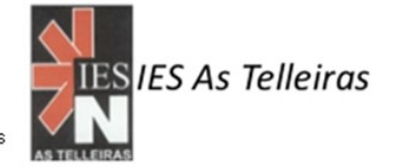

## **NORMAS DE USO DAS AULAS DE INFORMÁTICA**

**No IES As Telleiras dispoñemos de tres aulas de informática: unha no edificio A e dúas no edificio B.**

**Na sala de profesores atópase o libro para a petición de aulas de informática.**

**Aquel profesorado que necesite a aula durante todo o curso ou nalgún período de tempo concreto debe comunicalo, ao principio de curso, á Xefatura de Estudos para a organización dos espazos.**

**O profesorado** que imparte docencia na aula **cumprimentará o libro de rexistro** que está na da mesa do profesor **aínda que non detecte incidencias.** Se as houber deberá reflectir as detectadas inicialmente (incluída a do estado de limpeza) e as acaecidas durante a clase.

Coidaremos que a aula teña **luz e ventilación axeitada.** 

*Lembrade que os aparatos electrónicos desprenden calor e gases nocivos (estes últimos en moi pequenas cantidades).*

**Asignade postos fixos de computador para cada alumno e, a poder ser, sempre os mesmos e coñecidos polo profesor que reserva a aula**.

*Prevén as "accións simpáticas" facilitaranos moito a investigación de posibles problemas. A tal fin todos os computadores teñen unha pegatina visible co seu número (por exemplo AI187 significa aula de informática número 1 e ordenador 87)*

**Non se permitirá a manipulación** de conexións nin o movemento de monitores e das caixas dos computadores.

**Ao rematar a clase,** coidaremos de **apagar os computadores**, primeiro o sistema operativo e despois o monitor. Deixaremos os ratos sobre os teclados, comprobando o estado xeral dos equipos antes de abandonar a aula.

Todos **vixiaremos** e controlaremos o **bo uso** da aula incluíndo a súa **limpeza.**

*Evitaremos levar a ela bolsas de plástico e contribuiremos á súa limpeza tirando á papeleira os materiais que non sexan de uso habitual e sexan atopados polas mesas.*

**O profesorado non permitirá o cambio de escritorios** (personalizacións) resolución pantallas, etc...

*Dado que son máquinas de uso compartido e para facilitar o traballo, o alumnado non poderá facer cambios nos escritorios da conta de usuario. Non se pode garantir a integridade dos arquivos gardados nestes equipos.*

Calquera tipo de **instalación de programas consultarase** coa responsable da aula.

**Lembrade que temos un ancho de banda de internet claramente insuficiente para as necesidades do Centro. A velocidade verase drasticamente reducida co uso de vídeos en streaming (YouTube e similares) nestes casos é mellor proxectar o vídeo co canón en vez de que o vexa cada un na súa pantalla.**

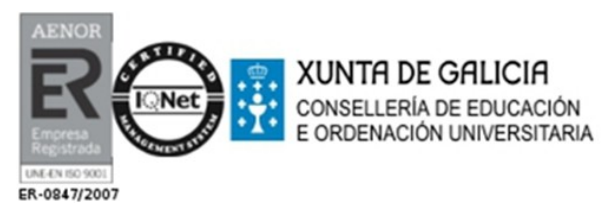

Estrada de Cedeira Km.1 15570 Narón (A Coruña) Tflno. 881 93 03 50 les.telleiras@edu.xunta.es www.edu.xunta.es/centros/iesastelleiras

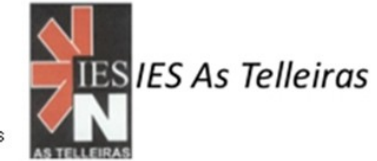

## **NORMAS DE USO DAS AULAS ABALAR**

**Os computadores do alumnado están identificados co nome de cada alumno e o seu correspondente número de lista.**

**O computador de cada alumna/o é de uso exclusivo non permitindo que ningún outro alumno/a o utilice, agás as situacións que o profesorado considere oportunas e con consentimento expreso deste.**

**A chave do armario de computadores atópase no primeiro caixón da mesa e o profesor debe verificar que queda alí despois do seu uso.**

**O reparto e recollida de computadores farase en orde non permitindo o amoreamento de computadores nin enriba do armario nin nas mesas.**

*Consello: o mellor resultado obtense con dous alumnos/as no armario (sacando ou metendo computadores) e catro ou cinco repartíndoos, mentres o resto queda nos seus sitios.*

*Lembrade que este proceso leva tempo (pode facerse en tres ou catro minutos) e canta máis orde menos tempo.*

*Debemos estar especialmente atentos na recollida, que adoita ser o proceso máis caótico.*

**Rematado o uso os computadores deben quedar gardados no seu lugar** (os seus postos están numerados no armario) e enchufados para que poidan cargar as baterías. **Poderán quedar nas mesas entre clase e clase se o profesorado chega a acordos a este respecto.**

**O profesorado de calquera materia pode usar os computadores Abalar na súa clase, sempre que respecte a normas.**

**As incidencias deberán escribirse no libro de incidencias TIC situado na sala de profesores.**

**Lembrade que temos un ancho de banda de internet claramente insuficiente para as necesidades do Centro. A velocidade verase drasticamente reducida co uso de vídeos en streaming (YouTube e similares) nestes casos é mellor proxectar o vídeo co canón en vez de que o vexa cada un na súa pantalla.**